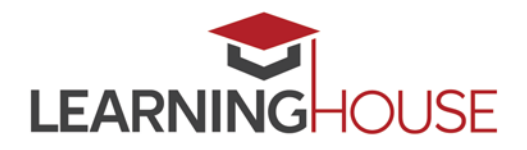

# **Moodle 3.4 - New Features for Instructors**

## **Dashboard**

New dashboard features allow users to view upcoming activities and activities ready for grading.

- o Timeline tab allows users to view upcoming activities by date or course.
	- The dashboard will display the assignments that have submissions and the number of submissions ready to grade. Instructors can access the grading screen directly by clicking on the **Grade** link next to the activity.
- o Course tab displays current, future, or past courses.

*Dates must be programmed in course activities for Dashboard notifications to appear.* 

### **"Grade by" reminders**

o Create grade by reminders within activity settings. These reminders will appear on the dashboard timeline.

### **Specify file types**

o Acceptable files types can be specified for assignment submissions.

#### **Collapsible comments**

o New collapsible comment feature for assignments allows users to collapse comments inside annotated documents making the original text easier to read.

#### **Activity completion management**

- o Bulk edit activity completion feature allows instructors to change completion requirements for one or multiple existing activities.
- o Teachers can manually mark activities complete or incomplete for students.

#### **"Stealth" mode**

o Activities and resources can be set to stealth mode so that they are available to students but not shown on the course page.

## **Calendar**

- o New drag-and-drop function to update event dates
- o Pop-up window for new events

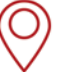

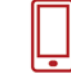

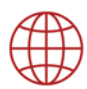

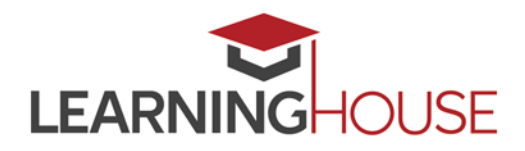

# **Moodle 3.4 - New Features for Instructors**

## **Private Files**

o Private files storage will display users' used and available space.

#### **Activity Navigation**

o New activity navigation allows users to navigate to the previous page, next page, or jump to a specific page.

#### **Participants Page**

- o Manage participants from a single screen.
- o Filter by role, course status or group.
- o Clearer view of course enrollment status.

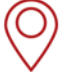

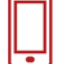

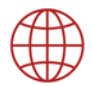